# Package 'SCOR'

June 25, 2020

Type Package

Title Spherically Constrained Optimization Routine

Version 1.1.1

**Depends** R  $(>= 3.5.0)$ 

Imports doParallel, foreach, iterators, parallel

Collate 'imports.R' 'biomarker.R' 'SHUM.R' 'EHUM.R' 'ULBA.R' 'SCOR.R' 'SCOR-package.R' 'optimized\_HUM.R' 'youden\_points.R' 'YoudenBoxPlot.R'

Maintainer Debsurya De <debsurya001@gmail.com>

Description A non convex optimization package that optimizes any function under the criterion, combination of variables are on the surface of a unit sphere, as described in the paper : Das et al. (2019) <arXiv:1909.04024> .

License GPL-3

URL <https://github.com/synx21/SCOR>

Encoding UTF-8

LazyData true

RoxygenNote 7.1.0

NeedsCompilation no

Author Debsurya De [cre, aut], Priyam Das [aut]

Repository CRAN

Date/Publication 2020-06-25 11:30:02 UTC

# R topics documented:

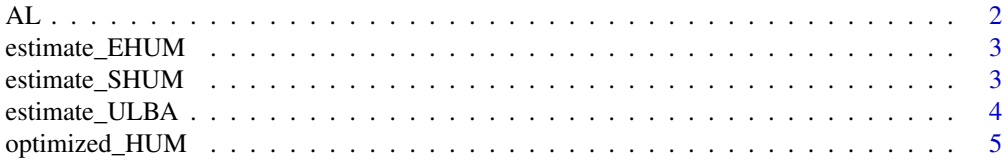

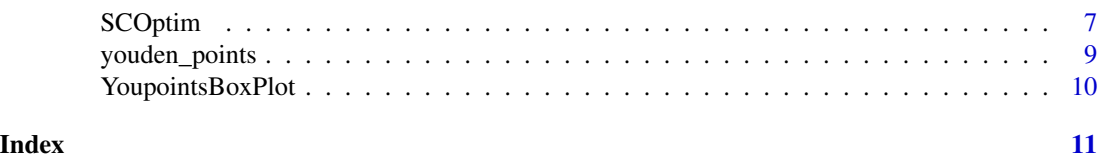

AL *Alzheimer's disease neuropsychometric marker dataset*

#### **Description**

The dataset is a subset of the longitudinal cohort of Washington University (WU) Alzheimer's Disease Research Center (ADRC). In the AL dataset, measurements of 12 neuropsychological markers were collected on 108 independent individuals of age 75. The individuals were classified into 3 groups based on published clinical demential rating (CDR).

### Usage

data(AL)

#### Format

A data frame with 108 observations on the following 12 variables.

#### Details

- ktemp. a numeric vector, measurements on the neuropsychometric test for "temporal factor".
- kpar. a numeric vector, measurements on the neuropsychometric test for "parietal factor".
- kfront. a numeric vector, measurements on the neuropsychometric test for "frontal factor".
- zpsy005. a numeric vector, measurements on the neuropsychometric test for "digital span forward".
- zpsy006. a numeric vector, measurements on the neuropsychometric test for "digital span backward".
- zinfo. a numeric vector, measurements on the neuropsychometric test for "information".
- zbentc. a numeric vector, measurements on the neuropsychometric test for "visual retention  $(10s)$ ".
- zbentd. a numeric vector, measurements on the neuropsychometric test for "visual retention (copy)".
- zboston. a numeric vector,a numeric vector, measurements on the neuropsychometric test for "boston naming".
- zmentcon. a numeric vector,measurements on the neuropsychometric test for "mental control".
- zworflu. a numeric vector,measurements on the neuropsychometric test for "word fluency".
- zassc. a numeric vector,measurements on the neuropsychometric test for "associate learning".

<span id="page-1-0"></span>2  $\Delta L$ 

<span id="page-2-0"></span>

# Description

An estimator of Hyper Volume Under Manifolds

#### Usage

```
estimate_EHUM(beta, labels, x_mat)
```
# Arguments

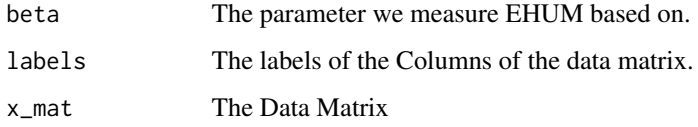

# Value

Empirical Hyper-volume Under Maniforlds Estimate

#### Examples

```
estimate_EHUM(rep(1, 12), colnames(AL), AL)
```

```
estimate_EHUM(1:10 , sample(c( rep("lab1", 10), rep("lab2", 10), rep("lab3", 10))),
matrix(rnorm(300), nrow = 10))
```
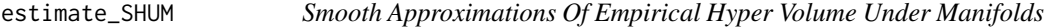

# Description

'SHUM' is a class of smoothed estimates of EHUM.

# Usage

```
estimate_SHUM(beta, labels, x_mat, p = 0)
```
# <span id="page-3-0"></span>Arguments

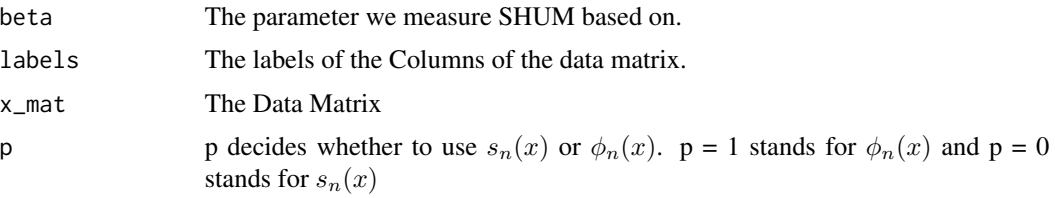

# Value

Smooth approximation of the empirical Hyper-volume Under Manifolds Estimate

#### References

• Maiti, Raju and Li, Jialiang and Das, Priyam and Feng, Lei and Hausenloy, Derek and Chakraborty, Bibhas

"A distribution-free smoothed combination method of biomarkers to improve diagnostic accuracy in multi-category classification" (available at 'arXiv <http://arxiv.org/abs/1904.10046>).

### Examples

```
estimate_SHUM(rep(1, 12), colnames(AL), AL)
estimate_SHUM(rep(1, 12), colnames(AL), AL, p = 1)
```

```
estimate_SHUM(1:10 , sample(c( rep("lab1", 10), rep("lab2", 10), rep("lab3", 10))),
matrix(rnorm(300), nrow = 10))
```
estimate\_ULBA *Upper And Lower Bound Approach*

#### Description

'ULBA' is an another approach to Hyper Volume Under Manifold Problem

# Usage

```
estimate_ULBA(beta, labels, x_mat)
```
#### Arguments

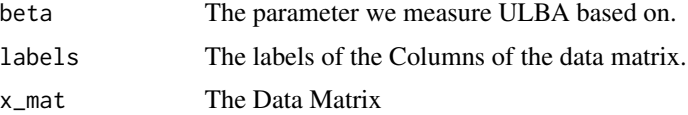

# <span id="page-4-0"></span>optimized\_HUM 5

# Value

Upper and Lower Bound Approach on empirical Hyper-volume Under Manifolds Estimate

#### Examples

```
estimate_ULBA(rep(1, 12), colnames(AL), AL)
```

```
estimate_ULBA(1:10 , sample(c( rep("lab1", 10), rep("lab2", 10), rep("lab3", 10))),
matrix(rnorm(300), nrow = 10))
```
optimized\_HUM *Optimizing Different Estimators Of Hyper Volume Under Manifold*

# Description

As we know 'SCOptim' is efficient in estimating maximizing Hyper Volume Under Manifolds Estimators, we made some pre-functions that optimizes specific Problems of EHUM,SHUM and ULBA.

#### Usage

```
optimized_EHUM(
  beta_start,
  labels,
  x_mat,
  rho = 2,
  phi = 0.001,
  max\_iter = 50000,
  s_init = 2,
  tol_fun = 1e-06,tol_fun_2 = 1e-06,minimize = FALSE,
  time = 36000,print = FALSE,
  lambda = 0.001,parallel = TRUE
)
optimized_SHUM(
  beta_start,
  labels,
  x_mat,
  p = 0,
  rho = 2,
```

```
phi = 0.001,
 max_iter = 50000,
 s_init = 2,
 tol_fun = 1e-06,tol_fun_2 = 1e-06,
 minimize = FALSE,
 time = 36000,
 print = FALSE,
 lambda = 0.001,
 parallel = TRUE
)
optimized_ULBA(
 beta_start,
 labels,
 x_mat,
 rho = 2,
 phi = 0.001,
 max_iter = 50000,
 s_init = 2,
 tol_fun = 1e-06,tol_fun_2 = 1e-06,
 minimize = FALSE,
 time = 36000,
 print = FALSE,
 lambda = 0.001,parallel = TRUE
```

```
)
```
# Arguments

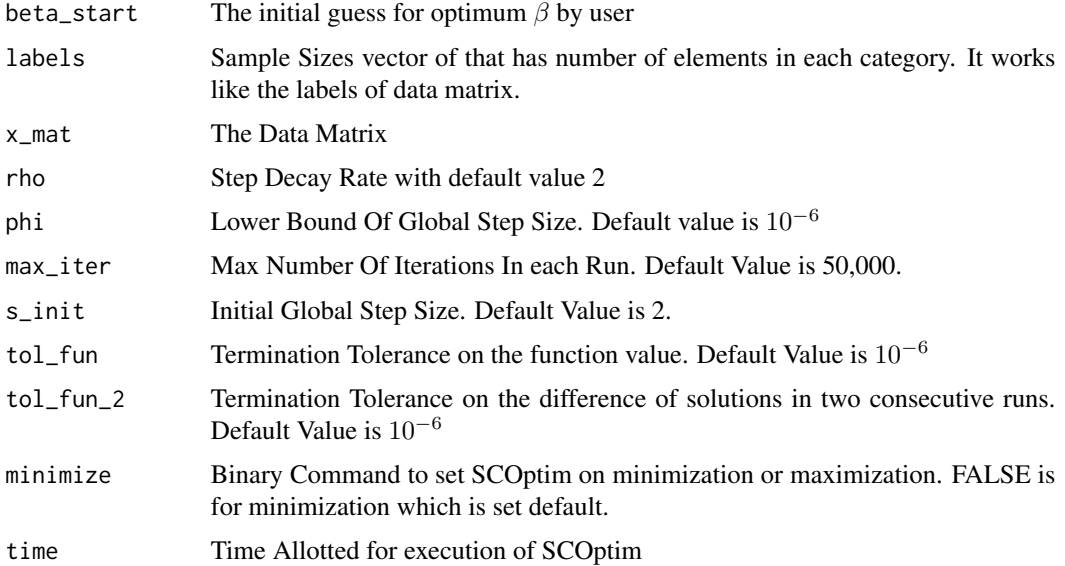

#### <span id="page-6-0"></span>SCOptim  $\qquad \qquad$  7

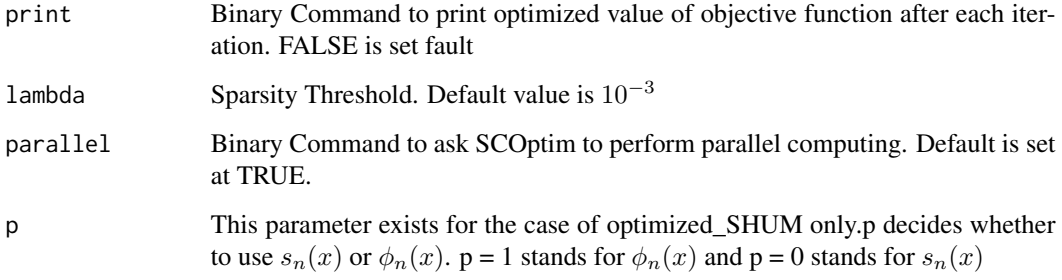

# Details

Optimization of EHUM, SHUM and ULBA using SCOptim.

# Value

Optimum Values Of HUM Estimates

# Examples

```
R <- optimized_SHUM(rep(1, 12), colnames(AL), AL, parallel = FALSE)
estimate_SHUM(R, colnames(AL), AL)
# This run will take about 10 mins on average based on computational capacity of the system
# Optimum value of HUM estimate noticed for this case : 0.8440681
R <- optimized_EHUM(rep(1, 12), colnames(AL), AL, parallel = FALSE)
estimate_EHUM(R, colnames(AL), AL)
# Optimum value of HUM estimate noticed for this case : 0.8403805
R <- optimized_ULBA(rep(1, 12), colnames(AL), AL, parallel = FALSE)
estimate_ULBA(R, colnames(AL), AL)
# Optimum value of HUM estimate noticed for this case : 0.9201903
```
SCOptim *Spherically Constrained Optimization*

# Description

SCOptim runs our optimization algorithm, efficient in estimating maximizing Hyper Volume Under Manifolds Estimators.

### Usage

```
SCOptim(
  x0,
  func,
  rho = 2,
 phi = 0.001,
 max_iter = 50000,
  s_init = 2,
  tol_fun = 1e-06,tol_fun_2 = 1e-06,
 minimize = TRUE,
  time = 36000,
 print = FALSE,
  lambda = 0.001,parallel = FALSE
)
```
#### Arguments

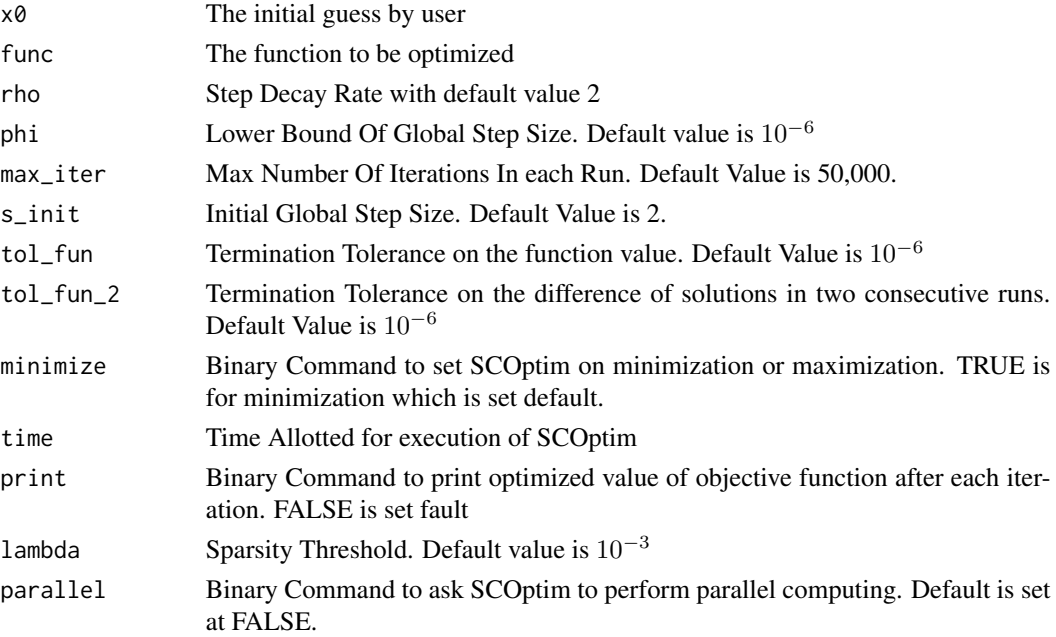

# Details

SCOptim is the modified version of RMPS, Recursive Modified Pattern Search. This is a blackbox algorithm efficient in optimizing non-differentiable functions. It works great in the shown cases of SHUM, EHUM and ULBA.

# Value

The point where the value Of the Function is maximized under a sphere.

# <span id="page-8-0"></span>youden\_points 9

# References

• Das, Priyam and De, Debsurya and Maiti, Raju and Chakraborty, Bibhas and Peterson, Christine B

"Estimating the Optimal Linear Combination of Biomarkers using Spherically Constrained Optimization"

(available at 'arXiv <http://arxiv.org/abs/1909.04024>).

# Examples

```
f \leftarrow function(x)return(x[2]^2 + x[3]^3 + x[4]^4)SCOptim(rep(1,10), f)
SCOptim(c(2, 4, 6, 2, 1), f, minimize = FALSE, print = TRUE)#Will Print the List and Find the Maximum
SCOptim(c(1,2,3,4), f, time = 10, lambda = 1e-2)#Will perform no iterations after 10 secs, Sparsity Threshold is 0.01
SCOptim(c(2,6,2,7,8), f, parallel = TRUE)#Will do Parallel Computing
```
youden\_points *Finding Youden Indices*

#### Description

A function to find Youden Indices and Cutpoints for number of categories less than equal to 3.

### Usage

```
youden_points(beta, labels, x_mat, grid_size = 100)
```
# Arguments

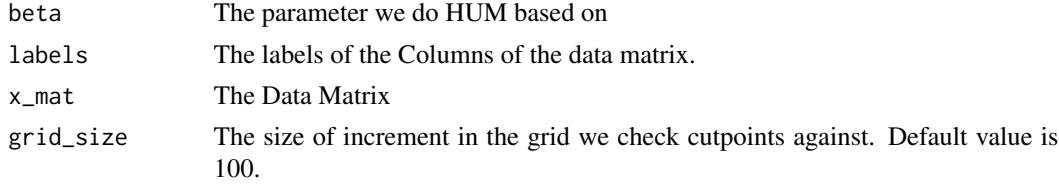

# Value

Youden Indices and Cut Points

# Examples

```
beta <- c(-0.399,-0.155,-0.265,-0.184,
     -0.267,0.666,-0.187,0.273,0.0463,0.167,0.163,0.178)
youden_points(beta, colnames(AL), AL)
```
YoupointsBoxPlot *Visualization Based On Youden Indices.*

# Description

A Box Plot Visualization Based On Youden Indices for less than equal to 3 categories.

#### Usage

```
YoupointsBoxPlot(beta, labels, x_mat, cat_names = NULL, grid_size = 100)
```
# Arguments

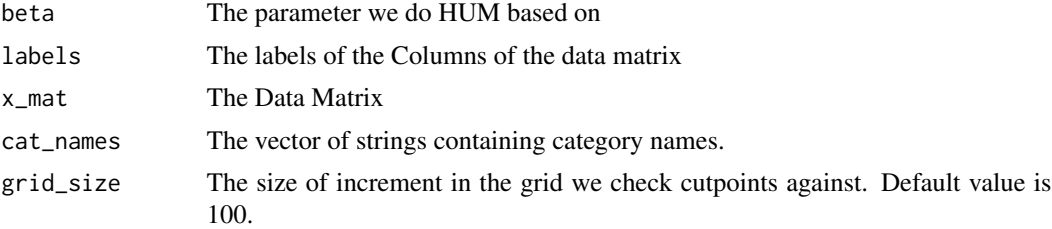

#### Value

Box Plot Visualization Based On Youden Indices

# Examples

```
beta <- c(-0.399,-0.155,-0.265,-0.184,
     -0.267,0.666,-0.187,0.273,0.0463,0.167,0.163,0.178)
```
YoupointsBoxPlot(beta, colnames(AL), AL, cat\_names = c("Healthy", "MCI", "AD"))

<span id="page-9-0"></span>

# <span id="page-10-0"></span>Index

∗Topic datasets AL, [2](#page-1-0) AL, [2](#page-1-0) estimate\_EHUM, [3](#page-2-0) estimate\_SHUM, [3](#page-2-0) estimate\_ULBA, [4](#page-3-0) optimized\_EHUM *(*optimized\_HUM*)*, [5](#page-4-0) optimized\_HUM, [5](#page-4-0) optimized\_SHUM *(*optimized\_HUM*)*, [5](#page-4-0) optimized\_ULBA *(*optimized\_HUM*)*, [5](#page-4-0)

SCOptim, [7](#page-6-0)

youden\_points, [9](#page-8-0) YoupointsBoxPlot, [10](#page-9-0)